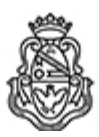

**Universidad Nacional de Córdoba** 1983/2023 - 40 AÑOS DE DEMOCRACIA

## **Resolución Decanal**

**Número: RD-2023-1521-E-UNC-DEC#FCE** 

CORDOBA, CORDOBA RD-2023-1521-E-UNC-DEC#FCE<br>CORDOBA, CORDOBA<br>Lunes 2 de Octubre de 2023

**Referencia:** EX-2023-00061937- -UNC-ME#FCE

## VISTO:

La RHCD-2023-519-E-UNC-DEC#FCE, que resuelve el llamado a concurso para la provisión de cargos de Profesores/as Auxiliares en el Departamento de Economía y Finanzas;

## Y CONSIDERANDO:

Las disposiciones de la Ordenanza del HCD 323/1988 (y sus modificatorias), RHCS-2021-59-E-UNC-REC, RHCS-2021-508-E-UNC-REC y OHCD-2021-3-E-UNC-DEC#FCE, que reglamentan los concursos docentes; por ello,

## LA DECANA DE LA FACULTAD DE CIENCIAS ECONÓMICAS R E S U E L V E:

Art. 1º.- Establecer desde el 30 de octubre al 17 de noviembre de 2023, el período de inscripción en el concurso para la provisión de cargos de Profesores/as Auxiliares en el Departamento de Economía y Finanzas y en la siguiente asignatura:

Área: Economía General Orientación: Macroeconomía Asignación Principal: Principios y Estructura de la Economía

Cargo: Tres (3) Profesores/as Ayudantes A Dedicación: Simple (Cód. 119)

Jurado: Titulares: Lic. Sergio Víctor Barone Dr. Lucas Aurelio Navarro Dra. María Cecilia Gáname

Suplentes: Dr. Ariel Alejandro Barraud Dr. Pedro Esteban Moncarz Lic. Víctor Daniel Mamondi

Observador/a estudiantiles: Titular: Julia Agüero Villar DNI N° 43.372.527 Suplente: Máximo José Ancarani DNI N° 43.601.699

Art. 2º.- Las inscripciones se realizarán mediante adhesión a la convocatoria abierta a tal fin en el Sistema Integral de Gestión y Evaluación UNC (SIGEVA) y conforme a las pautas establecidas en el Artículo 4° de la OHCD-2021-3-E-UNC-DEC#FCE. A los fines de la inscripción, los/las postulantes deberán tener en cuenta las indicaciones contenidas en el instructivo que como anexo forma parte integrante de la presente resolución, en especial lo referido a consignar "Facultad de Ciencias Económicas / Universidad Nacional de Córdoba" como lugar de trabajo propuesto en el cv Sigeva. Para más información, se recomienda ingresar a https://www.eco.unc.edu.ar/concursos.

Art. 3º.- Disponer la publicidad del presente llamado a concurso, conforme lo dispuesto en el Art. 4º de la Ordenanza de HCS Nº 8/86.

Art. 4º.- Comuníquese y archívese.

Digitally signed by GUARDIOLA Mariana Date: 2023.09.29 16:53:37 ART Location: Ciudad de Córdoba

Mariana Guardiola Subsecretaria General Secretaría General Facultad de Ciencias Económicas Universidad Nacional de Córdoba

Digitally signed by ALBERTO Catalina Lucia Date: 2023.10.02 11:33:46 ART Location: Ciudad de Córdoba

Catalina Lucía Alberto Decana Decanato Facultad de Ciencias Económicas Universidad Nacional de Córdoba

> Digitally signed by GDE UNC DN: cn=GDE UNC, c=AR, o=Universidad Nacional de Cordoba, ou=Prosecretaria de Informatica, serialNumber=CUIT 30546670623 Date: 2023.10.02 11:33:47 -03'00'